**AutoCAD [Latest-2022]**

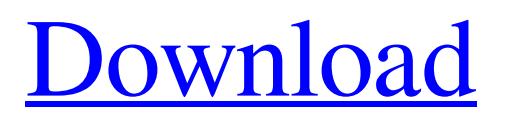

# **AutoCAD [2022]**

Cracked AutoCAD With Keygen is a software package used to make detailed drawings and three-dimensional (3D) models, mostly of mechanical systems, using parametric technology, and to aid the drafting, design, and construction of industrial, architectural, and transportation projects. AutoCAD Crack provides the user with the ability to quickly and accurately create and modify drawings, to analyze design and manufacturing data, to generate computer-aided manufacturing (CAM) instructions, and to test the results of design changes. AutoCAD is a very powerful CAD system with many capabilities. This article examines these capabilities in detail. What You Need to Know Before Working with AutoCAD AutoCAD is sold as either a stand-alone app or as part of the Autodesk Suite. The only requirement to use the stand-alone AutoCAD is to have Windows 7 or later installed on your computer. AutoCAD is supported on Windows 8, Windows 10, Mac OS X 10.7 and later, and on a variety of Linux distributions. It will run on Microsoft Windows 7 Service Pack 1 or later. You can also run it on an Apple computer, using OS X 10.5 or later. It will run on any x86-compatible Intel or AMD 64-bit processor. You can use a 32-bit app if you have a 32-bit processor, but if your operating system is 32-bit, you must use the 32-bit version. If your operating system is 64-bit, you can use either a 64-bit or 32-bit version. You can download AutoCAD at the time of purchase or later from the Autodesk website. Before beginning to use AutoCAD, you should perform the following setup activities. 1. Install or Update the Driver Before AutoCAD can be used, the driver for your graphics card must be installed. The driver must be updated regularly. Because AutoCAD is a graphic app, AutoCAD must have access to the graphic card on your computer to draw the views. A driver update may be necessary when you install a new or additional graphic card. Your graphic card manufacturer may have provided instructions for updating the driver on your PC. You can install or update a driver for your graphics card using the built-in Windows Update utility or by downloading and installing the driver from the manufacturer's website. You must have the latest version of your driver installed to use AutoCAD properly. For more information about drivers

### **AutoCAD Crack+ Free License Key Free Download**

PLM SolidWorks Applications AutoCAD Crack LT (no longer available) AutoCAD 2010 AutoCAD 2011 AutoCAD LT 2012 AutoCAD 2013 AutoCAD LT 2013 Release 2 (R2) AutoCAD LT 2014 AutoCAD LT 2015 AutoCAD LT 2016 AutoCAD LT 2017 AutoCAD LT 2018 AutoCAD LT 2019 AutoCAD LT 2020 AutoCAD WS (Windows Server) AutoCAD WS 2019 AutoCAD WS 2019 Release 2 (R2) AutoCAD WS 2020 AutoCAD WS 2020 Release 1 (R1) AutoCAD WS 2020 Release 2 (R2) AutoCAD WS 2020 Release 3 (R3) AutoCAD WS 2020 Release 4 (R4) AutoCAD WS 2020 Release 5 (R5) AutoCAD WS 2020 Release 6 (R6) AutoCAD WS 2020 Release 7 (R7) AutoCAD WS 2020 Release 8 (R8) AutoCAD WS 2020 Release 9 (R9) AutoCAD WS 2020 Release 10 (R10) AutoCAD WS 2020 Release 11 (R11) AutoCAD WS 2020 Release 12 (R12) AutoCAD WS 2020 Release 13 (R13) AutoCAD WS 2020 Release 14 (R14) AutoCAD WS 2020 Release 15 (R15) AutoCAD WS 2020 Release 16 (R16) AutoCAD WS 2020 Release 17 (R17) AutoCAD WS 2020 Release 18 (R18) AutoCAD WS 2020 Release 19 (R19) AutoCAD WS 2020 Release 20 (R20) AutoCAD WS 2020 Release 21 (R21) AutoCAD WS 2020 Release 22 (R22) AutoCAD WS 2020 Release 23 (R23) AutoCAD WS 2020 Release 24 (R24) AutoCAD WS 2020 Release 25 (R25) AutoCAD WS 2020 Release 26 (R26) AutoCAD WS 2020 Release 27 (R27) AutoCAD WS 2020 Release 28 (R28) AutoCAD WS 2020 Release 29 (R29) AutoCAD WS 2020 Release 30 (R30) AutoCAD WS 2020 Release 31 (R31) AutoCAD WS 2020 Release 32 (R32) a1d647c40b

## **AutoCAD Crack+ Full Version [Win/Mac]**

2. Download the latest edition of the 2.3 version (not 2.3.1) of the free Autocad 2016 extension for SketchUp 2015 which is x64 and 32 bit. 3. Copy both.dll files to your sketchup folder. Now when you start your Sketchup you should have both free Autocad 2016 extension for SketchUp 2015 and Autocad 2016 in your autocad add-in window. 4. You can now add all the objects to SketchUp If you are using the x64 version of Autocad, then you need to install the x64 version of the autocad add-in (x64) package) to get the x64 version of the add-in. Please see more details of the package at the link below. A: By default, SketchUp and SketchUp Pro will download and install the 32-bit version of AutoCAD. The only way to install the 64-bit version is to enable it in the Add-ins Window from SketchUp's Extensions menu. If you already have a 32-bit version of AutoCAD installed, you'll need to uninstall it first. Q: php.ini and \$\_POST on localhost I have 2 installs of php (one on a development server, one on my localhost). One of the installs has a working \$\_POST. When I run the same code on the other, it doesn't seem to be working. I've checked the php.ini's and they're almost identical. Does anyone know what's going on? A: You can check your Apache error log for messages when this happens. You will see an error, something like: PHP Fatal error: Call to undefined function \$ POST This usually means that there is an older version of PHP installed. You can remove it from your server, and then install the latest version from your hosting provider. Q: Verifying no duplicated values using hash map I am creating a program that calculates the amount of times each word occurs in a text file, then displays the 20 most commonly used words. I have a Hashmap that holds key-value pairs. Using a for loop, I am trying to add all of the frequencies for

#### **What's New In AutoCAD?**

Import edits from the user community and distribute them to your drawings on the fly. Import edits from other drawings in your session and distribute them to your drawings automatically, without additional drawing steps. (video: 1:36 min.) Rapidly coordinate to any coordinate system or from any file on your computer. (video: 1:39 min.) Rapidly make vertical and horizontal adjustments to your drawings. Adjust the level of a drawing, increase and decrease the layer order, move it to a new layer, reverse the order of the layers, and more. (video: 1:49 min.) Import images, symbols, and dimensions from drawings on the web. (video: 1:59 min.) Create your own templates based on drawing projects, based on the folders you save them in. (video: 2:07 min.) Rapidly edit and track multiple drawings. Review files while working on other drawings in your session. (video: 2:21 min.) Quickly share drawings with your team. Add comments to a drawing, and insert images or annotations into any drawing. (video: 2:35 min.) Markup Assist is new in AutoCAD 2023. See documentation for more information. Add and edit objects with flexible annotations Simplify the annotations in your drawings with a single and easy-to-use annotation feature that creates new objects and allows you to edit and reuse existing objects. New annotate features Now you can make new objects in the exact location of the annotations you create, and use them as you wish. Just activate the appropriate panel to make new annotations or move, resize, and transform existing ones. Edit objects directly with flexible annotations. New panels allow you to make new annotations, move, resize, and transform existing ones. Edit objects directly with flexible annotations. Create new annotations and edit existing ones. Edit annotations. Display and edit layers in 3D Creating 3D views is now more intuitive and easier than ever. Not only do you see the 3D space behind your drawings, but you can also interact with the 3D space and move objects around. 3D views Now you can create 3D views in AutoCAD, add or remove objects, and save your workspace easily. Now you can move, view, and rotate the 3D

## **System Requirements For AutoCAD:**

Minimum: OS: Windows 7 SP1 x64 Processor: Intel® Core™ i5-2500K or AMD equivalent Memory: 6 GB RAM Graphics: NVIDIA® GeForce® GTX 660 or AMD equivalent with 2 GB VRAM DirectX®: Version 11 Storage: 5 GB available space Additional Requirements: Headset: PC Speakers Monitor: HD 1920 x 1080 or higher Additional Notes: DirectX® 10 support is included. If your system does not meet these requirements, DirectX